사용되는 Zebra Technologies Corp.의 등록 상표입니다. 기타 모든 상표는 해당 소유자의 재산입니다. 2023 Zebra Technologies Corp. 및/또는 자회사 All rights reserved.

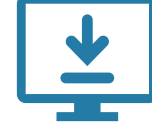

중요

프린터를 컴퓨터에 연결하기 전에 드라이버를 설치해야

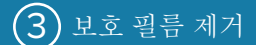

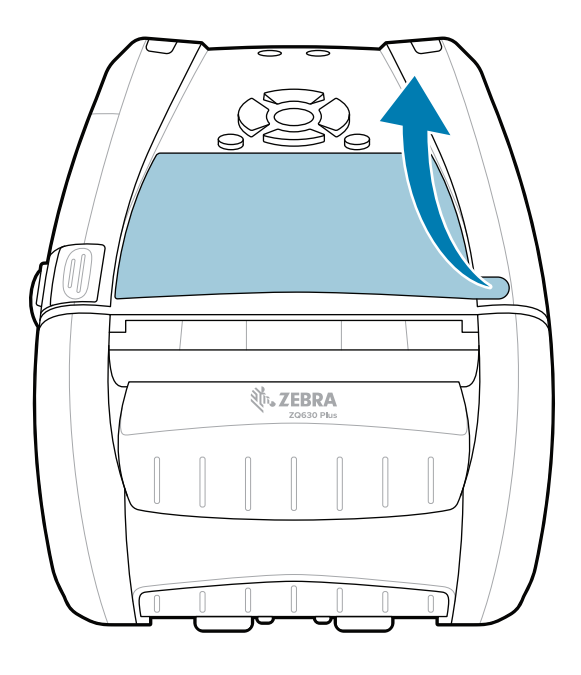

합니다. 그렇지 않으면 문제가 발생합니다. Microsoft Windows 기반 컴퓨터에 해당 프린터용 드라이버가 설치되어 있지 않은 경우, zebra.com/zq600plus-info / https://zebra.com/zq600plusrfid-info에서 다운로드하여 설치한 후 계속 진행하십시오.

### $\ket{4}$  배터리 분리 5 배터리 등장전 5 배터리 등장전 5 배터리 등장전 5 배터리 등장전 5 배터리 등장전 5 배터리 등장전 5 배터리 충전

4. 테이프 절연체를 벗겨 내어 배터리 팩의 상단에서 제거합니다. 제거시 폐기하십시오.

ZEBRA와 얼룩말 머리 그래픽은 전 세계의 많은 관할 지역에서 Zebra Technologies | 3 Overlook Point | Lincolnshire, IL 60069 USA zebra.com

여기에 표시된 항목이 있는지 확인합니다. 액세서리는 지역에 따라 다를 수 있습니다.

 $\frac{\partial f}{\partial \hat{r}}$ **ZEBRA** 

B

zebra.com/zq600plus-info / **zebra.com/zq600plusrfid-inf<u>o</u>로 이동하여** 프린터용 드라이버를 설치합니다**.**

> 프린터를 보관하거나 나중에 배송해야 할 경우를 대비하여 박스와 포장재를 보관하십시오.

프린터에 전원을 공급하려면 호환되는 충전기 또는 도킹 크래들을 사용하여 배터리를 충전하거나 AC 전원 어댑터를 사용할 수 있습니다.

.

1. 배터리 팩의 조절쇠를 누릅니다.

3. 배터리 팩의 바닥에 있는 테이프 절연체 탭을 당깁니다.

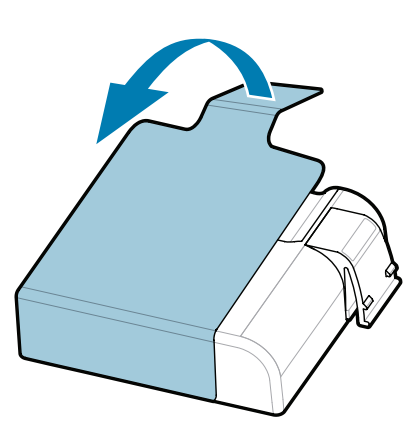

빠른 시작 설명서

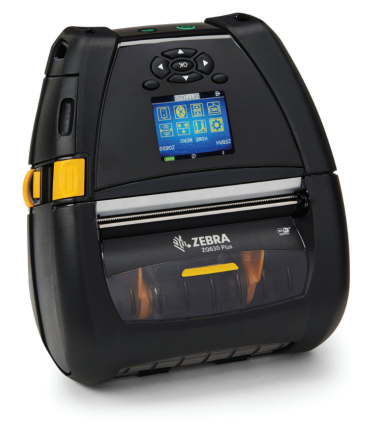

## $\bigodot$  프린터 드라이버 설치 2 프린터 포장 풀기 3 보호 필름 제거

부품 번호의 "X"는 지역에 따라 다릅니다.

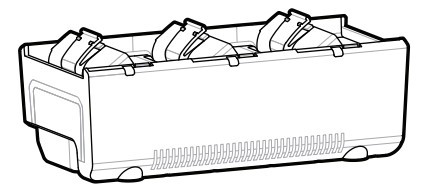

AC18177-**X** Quad Battery Charger

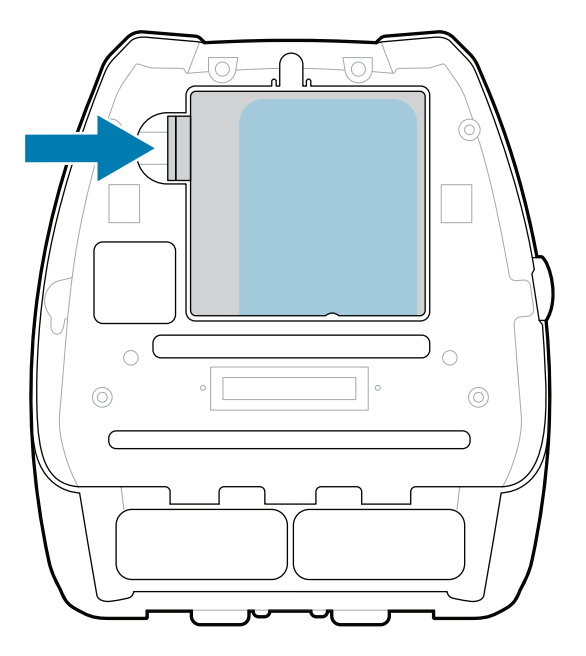

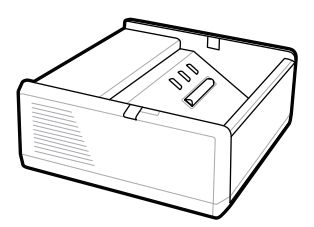

SAC-MPP-1BCHG**XX**1-01 1-Slot Battery Charger

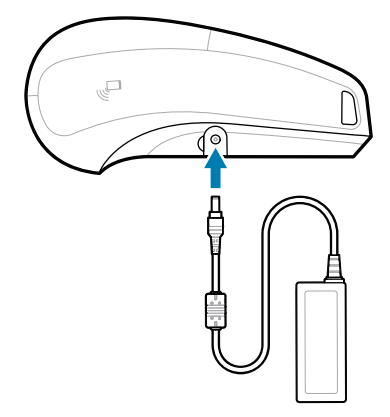

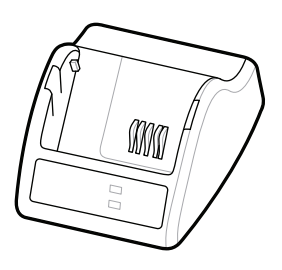

P1031365-**XXX** Smart Charger-2

P1031365-0**XX** P1065668-0**XX** AC Power Adapter

SAC-MPP-3BCHG**XX**1-01 SAC-MPP-6BCH**XX**1-01 3-Slot Battery Charger Dual 3-Slot Battery Charger

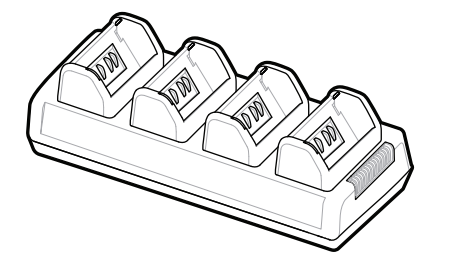

P1131108-01KO

# **Z Q630R Plus ZQ630 Plus**

BTRY-MPP-68MA1-01

**zebra.com/zq600plus-info zebra.com/zq600plusrfid-info**

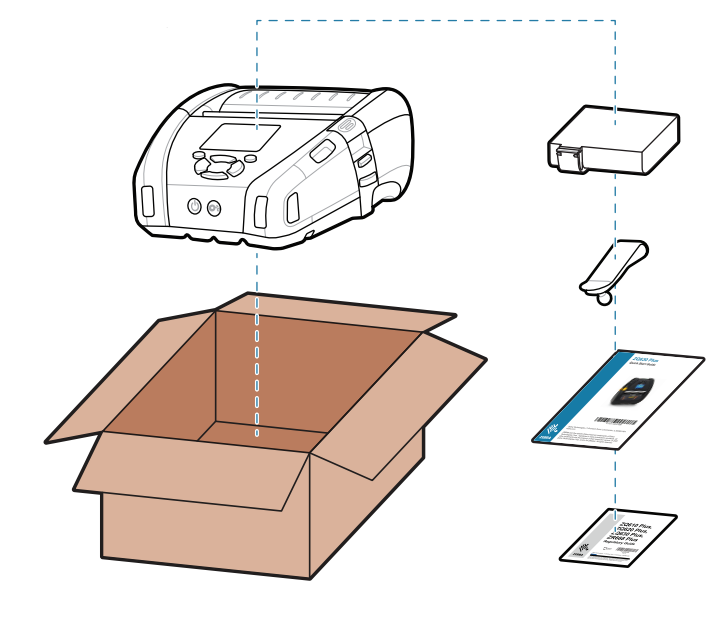

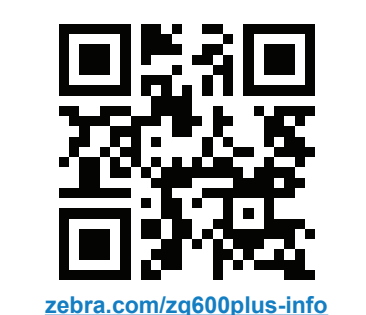

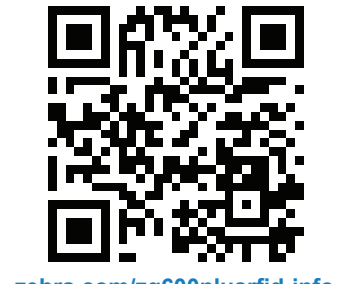

## $6$  미디어 설치 중

# $\bigcirc$  전원 및 용지 공급

**○ FEED**를 눌러 용지 경로를 따라 미디어를 진전시킵니다.

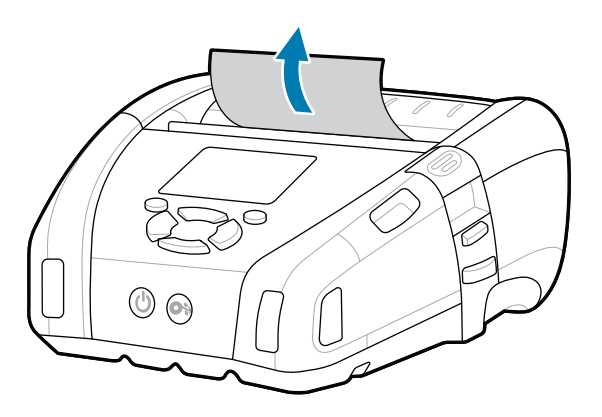

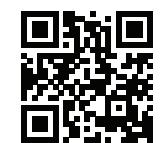

旧 빠른 답변 및 기술 자료 보기.<br>███████████████████████<br>███

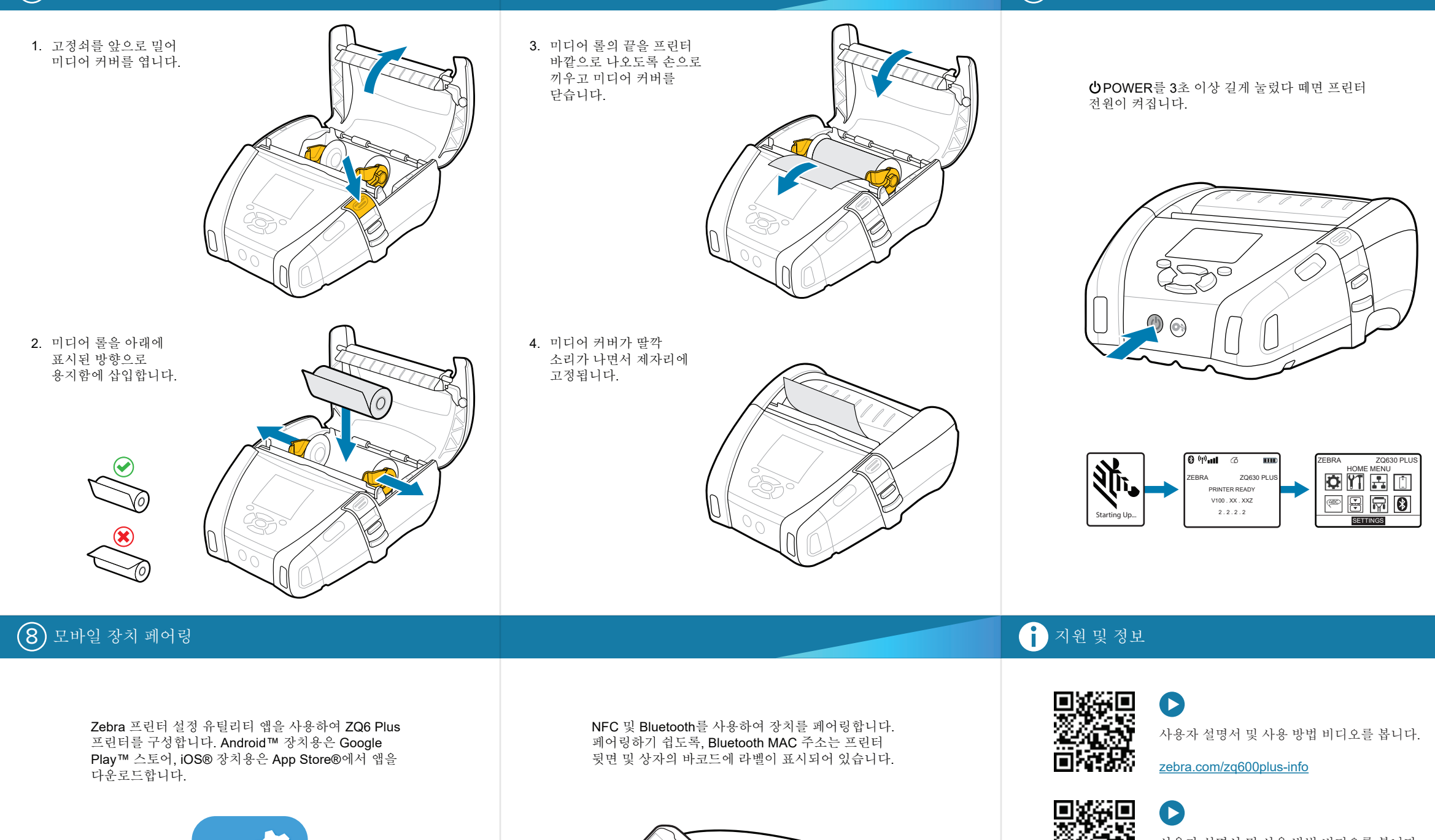

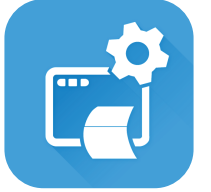

**Zebra Printer Setup Utility**

▪ 정품 Zebra 소모품에 대해 자세히<br>■ 알아보십시오. 알아보십시오. zebra.com/supplies

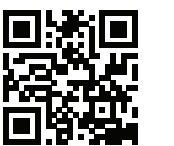

ै। ब

ip.zebra.com

-|∩<br>|

 $^{\circledR}$ 

**https://**<br>https://zebra.com/profilemanagera.com/profilemanagera.com/profilemanagera.com/<br>https://zebra.com/profilemanagera.com/profilemanagera.com/profilemanagera.com/profilemanagera.com/profilemanag zebra.com/profilemanager

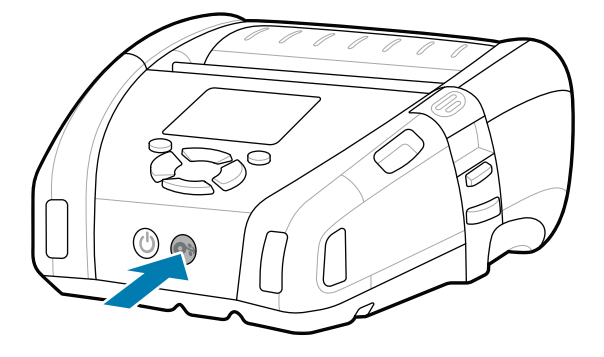

 $\frac{1}{2}$  라벨을 디자인해야 합니까? zebra.com/zebradesigner

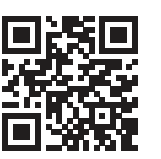

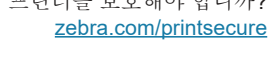

Zebra 사용자 및 홍보대사가 활동하는 Community Https://zebra.com/support.com/support<br>Connection에 참여하십시오. zebra.com/supportcommunity

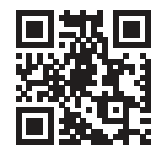

zebra.com/knowledge

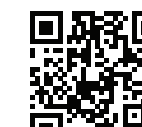

 $\bullet$  $\blacksquare$ 프린터에 관한 사항은 Zebra에 문의하십시오. https://zebra.com/contactsupport

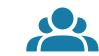

제품 특허 정보에 대해 알아보십시오.

zebra.com/contactsupport

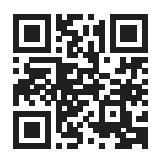

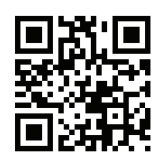

프린터를 보호해야 합니까? \_\_\_<del>\_\_</del>

사용자 설명서 및 사용 방법 비디오를 봅니다.

**t**<br>https://<u>zebra.com/zq600plusrfid-info</u>

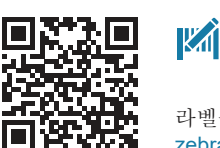

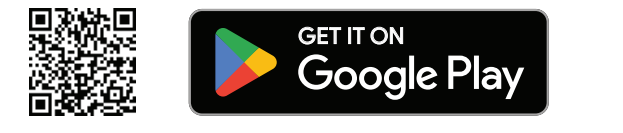

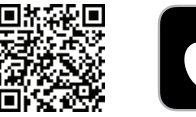

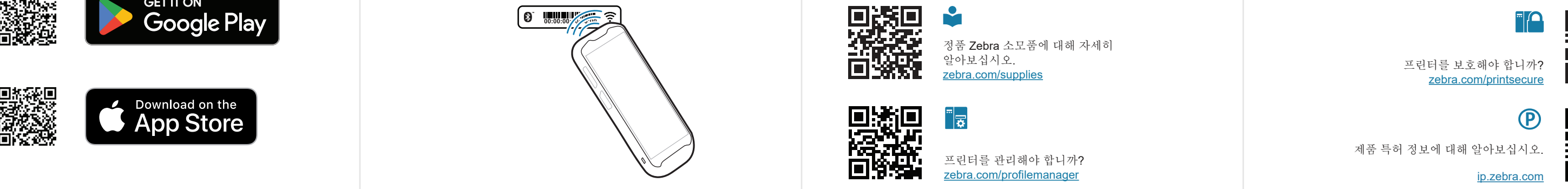

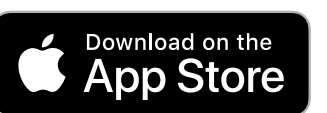

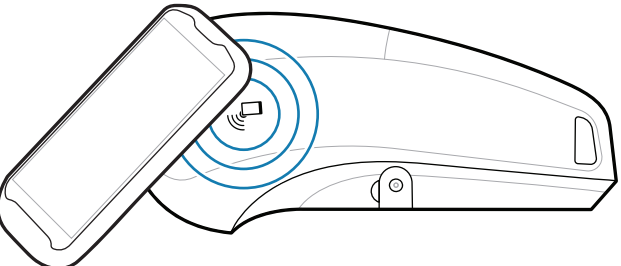